*(применение суперреверса) переставить какой-то начальный кусок массива с оставшимся 1 5 6 9 2 => 6 9 2 1 5*

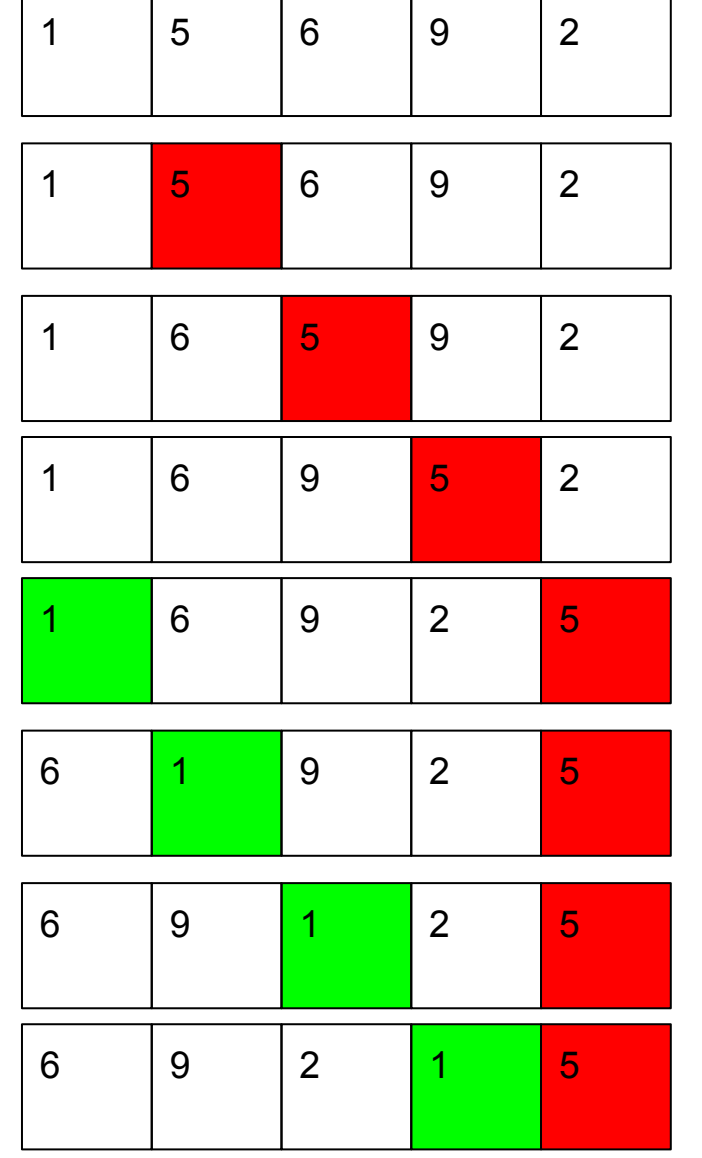

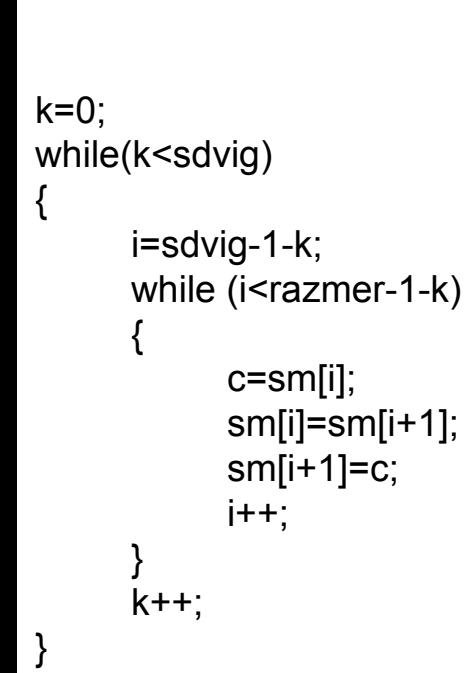

2

#include <cstdio> #include <cstdlib> #include <ctime> #define SIZE 12

int ms[SIZE];

 $sm[i+1]=c;$  $i++$ ; }  $k++$ ; }

{ int i;

{

} printf("\n");

{ int i,znak;

{

 if (znak==0) {

 } else {

 } }

{

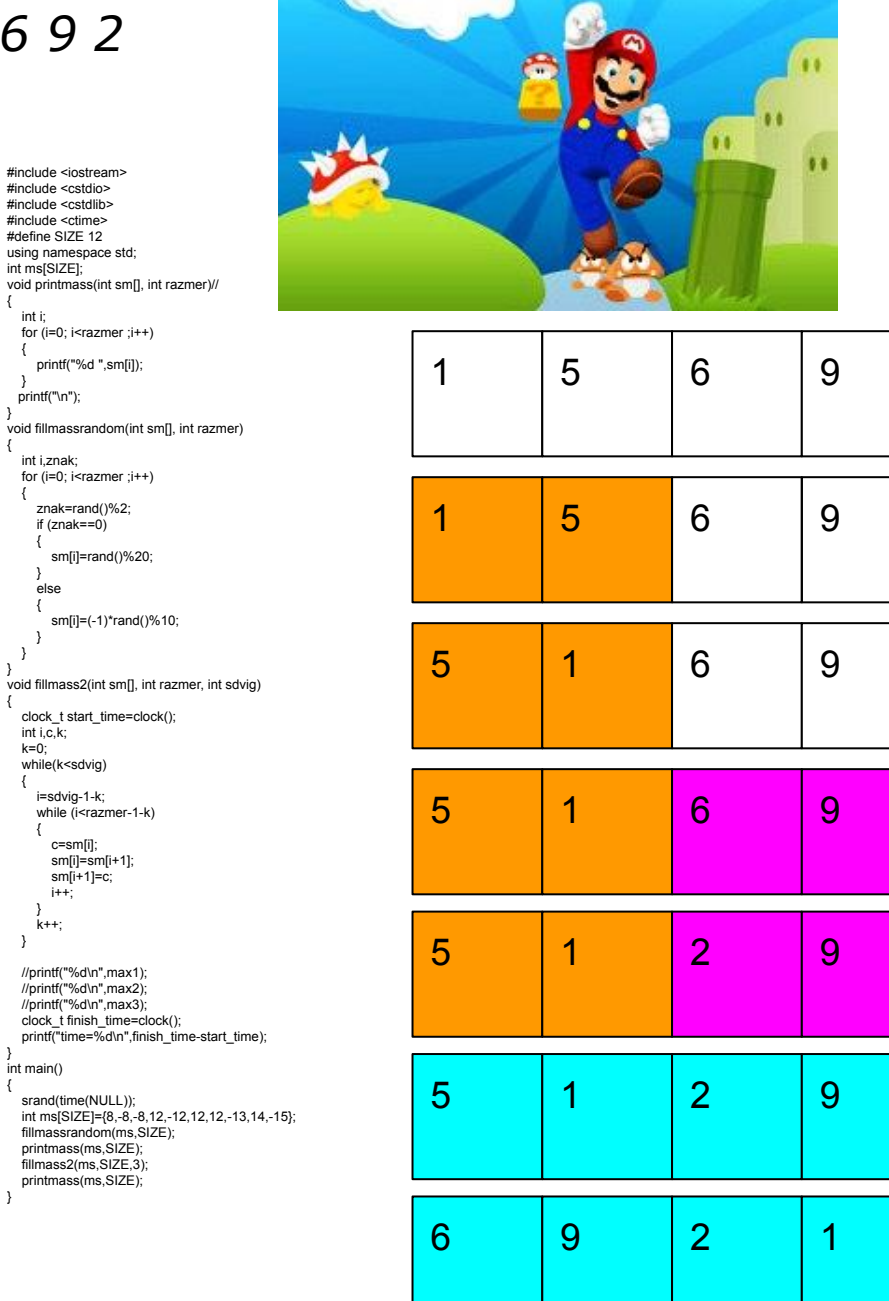

 int i,c,k;  $k=0$ ; while(k<sdvig) {

i=sdvig-1-k;

 { c=sm[i];

} int main() {

}

2

2

6

2

6

5

```
#include <iostream>
#include <cstdio>
#include <cstdlib>
#include <ctime>
#define SIZE 12
using namespace std;
int ms[SIZE];
void printmass(int sm[], int razmer)// {
   int i;
   for (i=0; i<razmer ;i++)
  {
      printf("%d ",sm[i]);
  }
 printf("\n"); }
void fillmassrandom(int sm[], int razmer) {
   int i,znak;
  for (i=0; i<sub>max</sub> ; (i++) {
      znak=rand()%2;
      if (znak==0)
 \{ \{ \} sm[i]=rand()%20;
  }
       else
 \{ \{ \} sm[i]=(-1)*rand()%10;
  }
  } }
void superrevers(int sm[], int razmer, int start, int finish) {
  clock_t start_time=clock();
   int i=start,c=0;
    while (i<start+(finish-start)/2)
  {
      c=sm[i];
      sm[i]=sm[finish-i+start];
      sm[finish-i+start]=c;
     i++;
     // printmass(sm,razmer);
  }
   \frac{7}{2}//printf("%d\n",max1);
   //printf("%d\n",max2);
   //printf("%d\n",max3);
  clock t finish_time=clock();
   //printf("time=%d\n",finish_time-start_time); }
void fillmass2(int sm[], int razmer, int sdvig) {
   clock_t start_time=clock();
    superrevers (sm,razmer,0,sdvig-1);
   superrevers (sm,razmer,sdvig,razmer-1);
    superrevers (sm,razmer,0,razmer-1);
  clock t finish_time=clock();
   printf("time=%d\n",finish_time-start_time); }
int main() {
   srand(time(NULL));
   int ms[SIZE]={8,-8,-8,12,-12,12,12,-13,14,-15};
   fillmassrandom(ms,SIZE);
   printmass(ms,SIZE);
  fillmass2(ms,SIZE,3);
   printmass(ms,SIZE); }
```